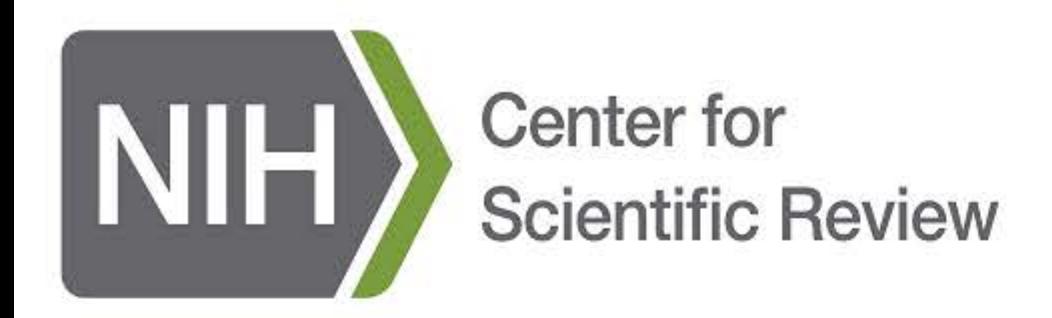

Burden Disclosure Statement: Public reporting burden for this collection of information is estimated to average 4 minutes per response, including the time for reviewing instructions, searching existing data sources, gather reviewing the collection of information. An agency may not conduct or sponsor, and a person is not required to respond to, a collection of information unless it displays a currently valid OMB control number. Send comments collection of information, including suggestions for reducing this burden, to: NIH, Project Clearance Branch, 6705 Rockledge Drive, MSC 7974, Bethesda, MD 20892-7974, ATTN: PRA (0925-0648) Do not return the completed form

## As part of our continuous evaluation efforts, we would like to hear your opinions on your recent review meeting using the Zoom platform. Your identity will be kept private and only aggregate responses will be used in our reports.

1. For the following items, please select how your Zoom review meeting compared to your normal face-to-face meetings.

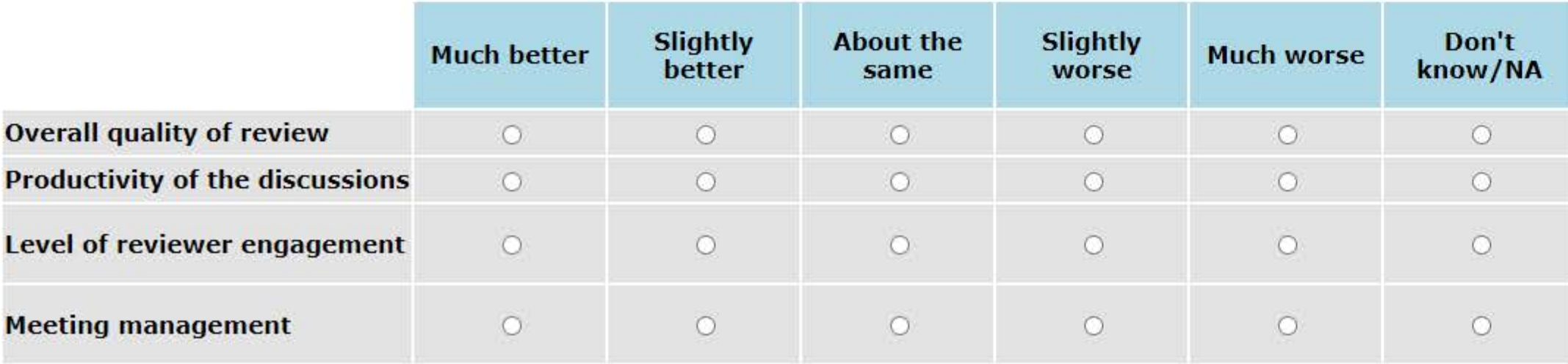

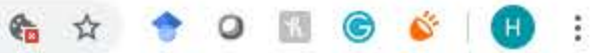

OMB#: 0925-0648, Exp., 05/2021

## file feedback2.csr.nih.gov/mrlWeb/mrlWeb.dll?l.Project=ZOOM  $\leftarrow$   $\rightarrow$  C

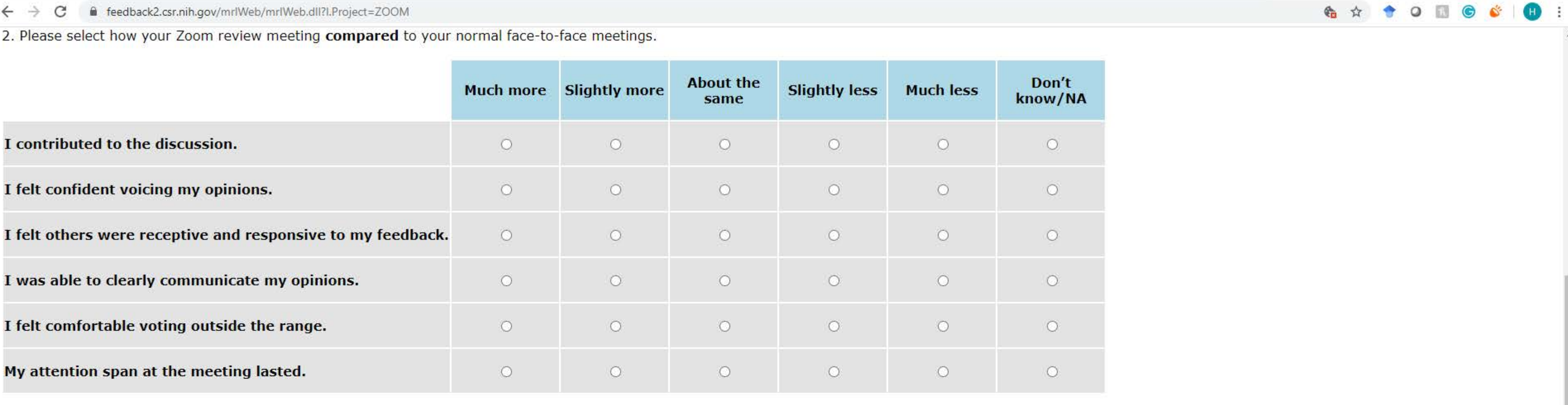

3. Approximately how many face-to-face review meetings have you participated in for NIH?

- $\overline{O}$  2-5
- $\circ$  6-15
- $\circ$  16+

4. Assuming no or minimal health risks from COVID-19, would you be more likely to participate in a review meeting if it was held face-to-face or over Zoom/video?

- O Face-to-face
- O Zoom/video
- O No preference

5. Did you experience any technical difficulties with your Zoom review meeting (e.g. audio, visual, connecting, etc.)?

- O Yes
- $\circ$  No

6. What stage of your career are you in?

- Assistant Professor
- Associate Professor
- O Professor
- O Other

 $\circ$  1

- 7. What is your sex?
	- O Male
	- O Female
	- O I prefer not to respond
- 8. Are you Hispanic or Latino?
	- O Yes
	- $\circ$  No
	- O I prefer not to respond
- 9. Which racial group do you primarily identify as? Select all that apply.
	- O American Indian or Alaska Native
	- O Asian
	- O Black or African-American
	- O Native Hawaiian or other Pacific Islander
	- White
	- O I prefer not to respond
- 10. How was the overall quality of your virtual review meeting compared to your normal face-to-face meetings?

11. Please share any comments (positive or negative) about your experience or general thoughts on having your review meeting over Zoom?

Please click on the 'Next' button below to send your responses. Thank you for taking the survey.

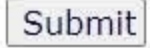